## **Domintell**

### NOTE TECHNIQUE

# **DGQG02**

#### **Introduction**

Le DGQG02 est le module central/principal du système Domintell2. Ce master « all-in-one » élargit la gamme de masters aux côtés du DGQG01 historique. Ce module contient de base des entrées/sorties et permet aussi une interaction avec les autres modules Domintell2

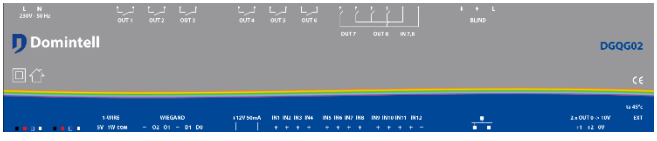

#### **Caractéristiques**

- Version minimum du logiciel : 1.11.0.
- Version minimum du firmware : v1.
- Seul un module DGQG02 peut être connecté sur le bus Domintell2.
- Mode d'alimentation : 240Vac/50Hz (ou 120Vac/60Hz).
- Consommation du module : 7W (30mA; pic à 70mA ).
- Dimension : L-212 mm (12 modules)
- Communication cryptée par WebSocket/TCP (TLSv1.2).
- 1x port Ethernet 10Mb/100Mb (RJ-45).
- 11x entrées isolées avec le même commun (sortie 12 Vdc dédiée disponible pour être liée aux entrées)
- 1x entrée isolée totalement libre de potentiel (un voltage externe de 9 à 24Vdc est nécessaire)
- 1x entrée 1-Wire® qui peut être utilisée avec des capteurs de température dédiés ou des appareils de contrôle d'accès. Alimentation 5Vdc intégrée.

Rue de la Maîtrise 9 1400 Nivelles – Belgium Tél +32 (0) 67 88 82 50

- 1x entrée Wiegand® pour connecter un appareil de contrôle d'accès + 2 sorties collecteurs ouverts peuvent être utilisées pour connecter des LEDs de retour (accès autorisé ou refusé).
- 2x sorties 0-10 volts ou 1-10 volts (par exemple pour contrôler les dimmers d'éclairages).
- 6x sorties monopolaires 16 A (R)
- 2x sorties bipolaires  $2 \times 8$  A (R)
- 1x sortie volet (par exemple pour contrôler des persiennes, valves, moteurs AC 2 sens etc.).

#### **Schémas de câblage**

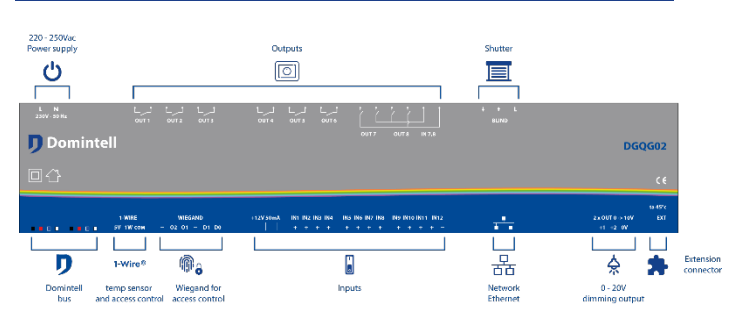

#### Isolation de l'entrée

Les entrées sont regroupées par type et ces groupes sont isolés les uns des autres. Les terminaux avec la même clé de couleur ont le même commun.

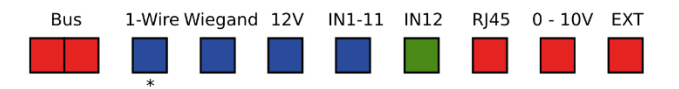

\* Les terminaux de communs de connecteurs 1- Wire® ne peuvent pas être liés aux '-' terminaux de connecteurs Wiegand® (ou n'importe quels autres terminaux de communs du module).

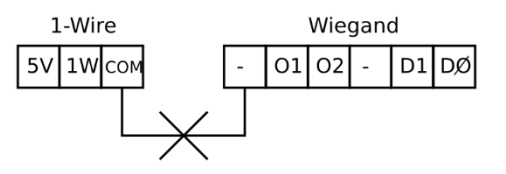

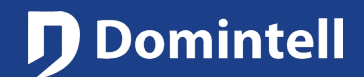

### NOTE TECHNIQUE

# **DGQG02**

#### Câblage des entrées

La façon de câbler les entrées diffère des modules DISM0x. Une sortie intégrée 12Vdc doit être utilisée. Une alimentation externe **doit** être utilisée pour la 12ème entrée.

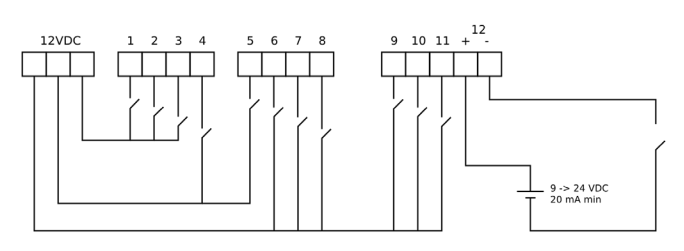

#### Câblage de relais monopolaires

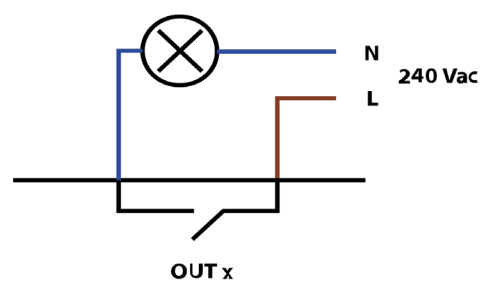

#### Câblage de relais bipolaires

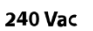

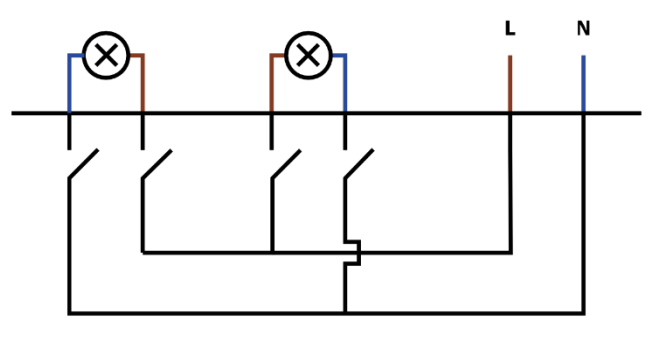

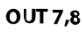

Rue de la Maîtrise 9 1400 Nivelles – Belgium Tél +32 (0) 67 88 82 50

#### Câblage du volet

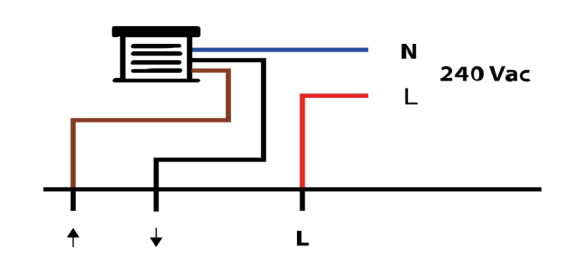

Câblage de sorties 0-10V

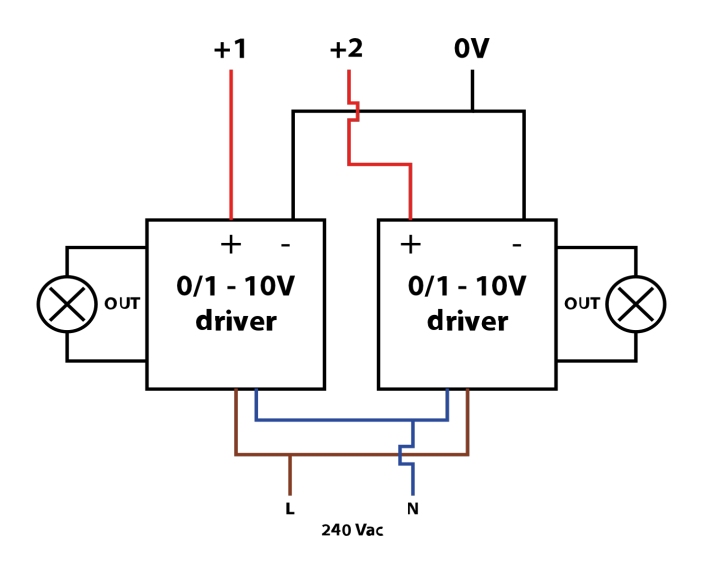

#### Interfacer le DGQG02 avec d'autres modules Même si le DGQG02 possède une alimentation intégrée, elle ne fournit pas d'alimentation au bus. Si des modules supplémentaires sont connectés au bus, une DALI01 ou une DALI03 doit être installée.

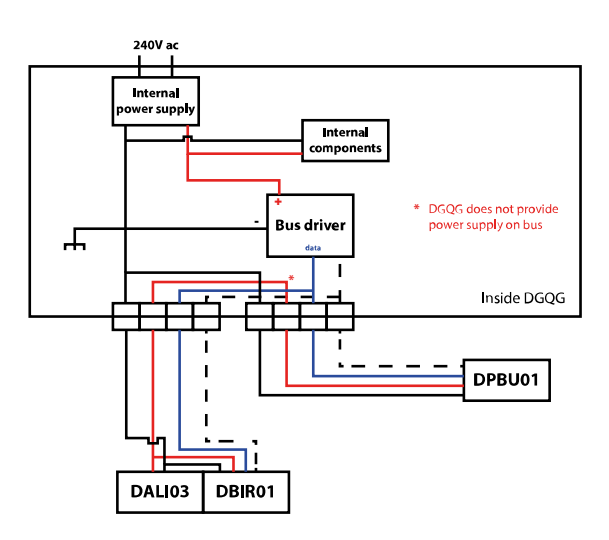

## **J** Domintell

### NOTE TECHNIQUE

# **DGQG02**

### **Configuration via Ethernet (ou émulation DETH03)**

- Le DGQG02 ne possède plus de connecteur USB. Tout est réalisé via le port Ethernet (RJ-45)
- GoldenGate doit être utilisé pour configurer l'installation. Le logiciel de configuration Domintell2 en version 1.27.x ou antérieure ne gère pas le DGQG02.
- Des WebSockets sont utilisés pour communiquer (protocole TCP). Les connections sont cryptées (TLSv1.2) et protégées par mot de passe.
- Si le modem/routeur le supporte, le port forwarding peut être configure automatiquement via UPnP pour configurer votre installation via internet (non recommandé).

### **Contrôle par Ethernet (ou emulation DETH02)**

- Cette fonctionnalité peut être désactivée si pas utilisée.
- Jusqu'à deux connexions peuvent être ouvertes simultanément en utilisant des WebSockets (protocole TCP uniquement). Les connexions sont cryptées (TLSv1.2) et protégées par mot de passe.
- Une application smartphone dédiée (comme Domintell Pilot) peut être utilisée pour contrôler l'installation.
- De plus vieilles applications qui étaient compatible avec le DETH02 sont susceptibles de de ne pas fonctionner avec le DGQG02 car le protocole UDP n'est plus implémenté.
- Si le modem/routeur le supporte, le port forwarding peut être configuré automatiquement via UPnP pour configurer votre installation par Internet (non recommandé).

#### **Liste des services et ports**

• 21/tcp: Serveur FTP pour mettre à jour l'application et l'OS dans le DNET01. Aussi utilisé pour collecter

les fichiers logs. *Ne pas forwarder ce port dans le modem/routeur !*

- 17481/tcp: Émulation DETH02 par WebSocket sécurisé. Permet le contrôle de l'installation Domintell via un smartphone en utilisant une application de nouvelle génération (Domintell Pilot, Dom Remote, …).
- 17483/tcp: Émulation DETH03 par WebSocket sécurisé. Permet la configuration de l'installation en utilisant le logiciel GoldenGate (remplace la connexion USB du DGQG01).
- 17483/udp: Permet uniquement de TROUVER l'émulation DETH03. *Ne pas forwarder ce port dans le modem/routeur !*
- Groupe multidiffusion 239.255.44.49:17490: groupe pour communiquer avec d'autres modules Domintell. *Ne pas forwarder ce port dans le modem/routeur !*

#### **Port forwarding**

Ports qui peuvent être forwardés : 17481/tcp, 17483/tcp

Ports qui ne doivent **jamais être forwardés** : 17490/udp, 17481/udp, 17483/udp

#### **Limitations**

- Seul un DGQG02 à la fois peut être connecté au bus. Aucun autre DGQG0x ne peut être connecté.
- Le module ne supporte pas le PoE (Power-over-Ethernet).
- Le DGQG02 n'est pas compatible avec la fonctionnalité de connexion par Ethernet du logiciel Domintell2 (dû à une absence de support complet de l'UDP pour l'émulation DETH03).
- Le DGQG02 n'a plus de port USB. La configuration est réalisée en utilisant le port Ethernet.
- Le DETH03 ne peut pas être connecté au bus Domintell quand un DGQG02 y est déjà connecté.
- L'émulation DETH03 ne peut pas être désactivée.

Rue de la Maîtrise 9 1400 Nivelles – Belgium Tél +32 (0) 67 88 82 50